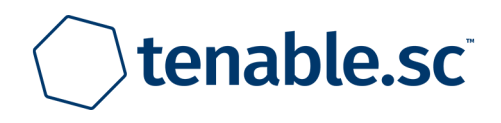

# **Remediation Instructions by Host Report (Scan: External Scan - Gary Request)**

November 29, 2021 at 7:21pm UTC

### Sable Cantus [scantus@riohondo.edu] **MASTER ORGANIZATION**

Confidential: The following report contains confidential information. Do not distribute, email, fax, or transfer via any electronic mechanism unless it has been approved by the recipient company's security policy. All copies and backups of this document should be saved on protected storage at all times. Do not share any of the information contained within this report with anyone unless they are authorized to view the information. Violating any of the previous instructions is grounds for termination.

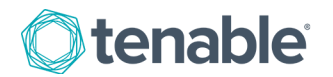

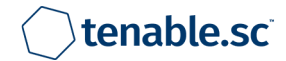

## **Table of Contents**

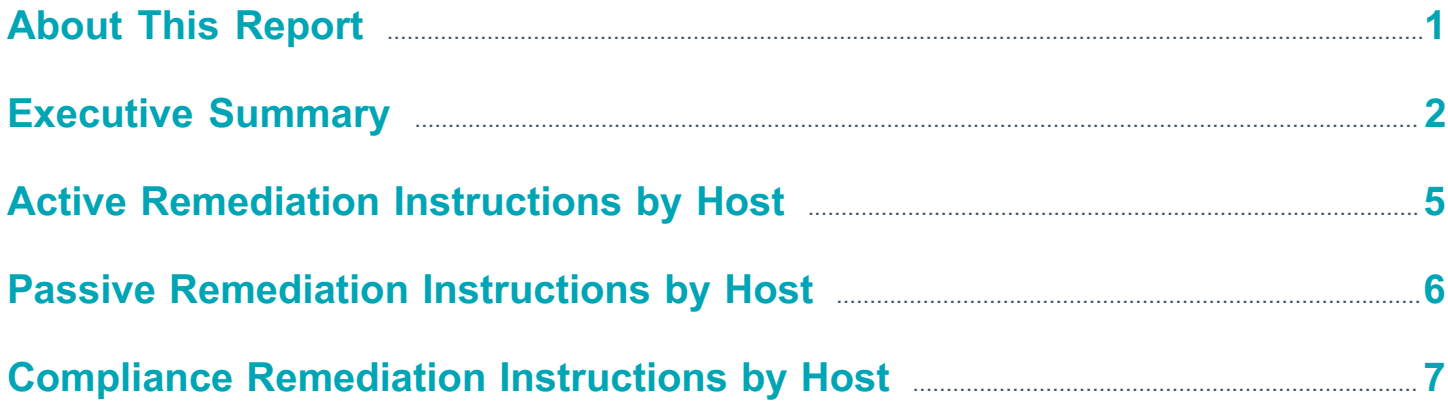

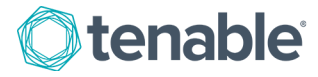

**Table of Contents** 

## <span id="page-2-0"></span>**About This Report**

Identifying vulnerable hosts in a network is only the first step in securing an organization. Unaddressed vulnerabilities on hosts can provide attackers with easier access to an otherwise secure network. Determining and implementing remediation measures is key to properly securing any network. By leveraging the capabilities of SecurityCenter, Nessus, and the Passive Vulnerability Scanner (PVS), security teams can more easily identify hosts with vulnerabilities requiring remediation in order to more effectively secure their network.

The Remediation Instructions by Host report provides detailed information on the most vulnerable hosts identified on the network. The report is organized by plugin type (Active, Passive, and Compliance) and broken down by host. For each of the top 20 most vulnerable hosts, detailed steps to mitigate the risk of the vulnerabilities, including CVE, BID, and vendor knowledgebase articles, are provided. Additionally, this report provides information about the top services and ports on each vulnerable host.

The chapters in this report provide distinct views of the vulnerable hosts detected on the network. Each chapter focuses on a specific plugin type: active, passive, or compliance. For each type, the 20 most vulnerable hosts and suggested steps to remediate vulnerabilities on them are detailed. Security teams can use these chapters to understand the vulnerable hosts that could impact their network and implement the steps necessary for remediation.

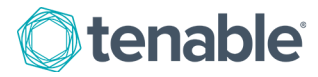

0.00%

0.00%

## <span id="page-3-0"></span>**Executive Summary**

This chapter provides an overview of the vulnerability statuses of hosts covered in this report. The topics addressed include active vulnerabilities, passive vulnerabilities, and compliance checks.

The Active Vulnerability Summary pie chart depicts the breakdown of vulnerability severities detected by active scanning. The Active Vulnerability Summary table presents an overview of the active vulnerabilities detected within an organization's network by subnet. These components can be used to quickly understand the balance of severities found on the network by Nessus vulnerability scans.

### **Active Vulnerability Summary**

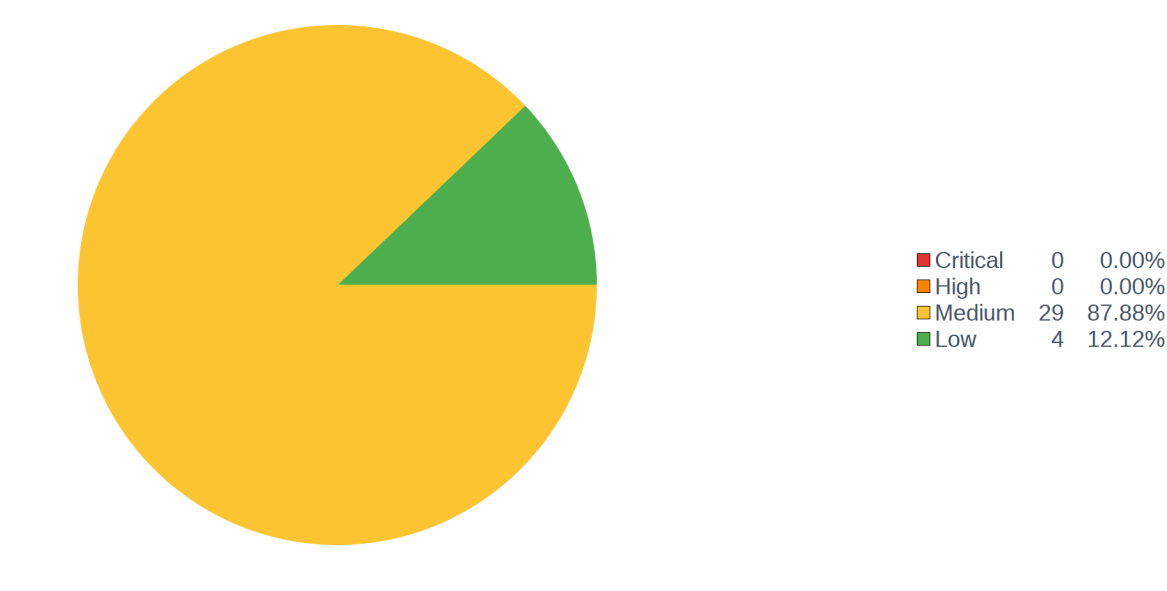

#### **Active Vulnerability Summary**

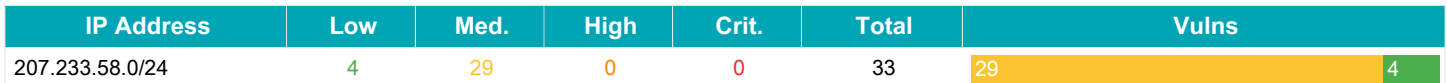

The Passive Vulnerability Summary pie chart depicts the breakdown of vulnerability severities detected by passive scanning. The Passive Vulnerability Summary table presents an overview of the active vulnerabilities detected within an organization's network by subnet. These components can be used to quickly understand the balance of severities found on the network by passive vulnerability scans.

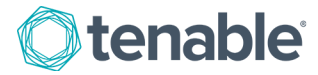

### **Passive Vulnerability Summary**

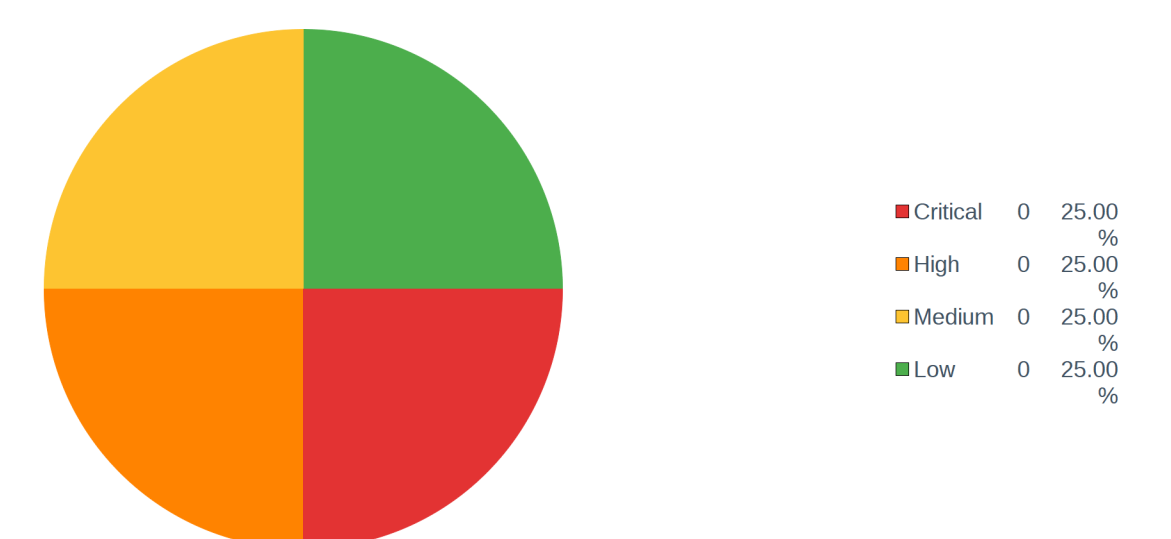

### **Passive Vulnerability Summary**

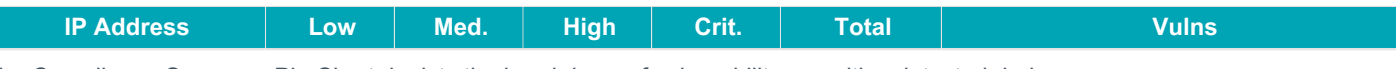

The Compliance Summary Pie Chart depicts the breakdown of vulnerability severities detected during compliance checks. A high severity is assigned to failed compliance checks and a medium severity is assigned to compliance checks that require manual verification. The Compliance Summary table presents an overview of compliance checks applied within an organization's network by subnet. These components can be used to quickly understand the balance of severities found on the network by Nessus vulnerability scans.

### **Compliance Summary**

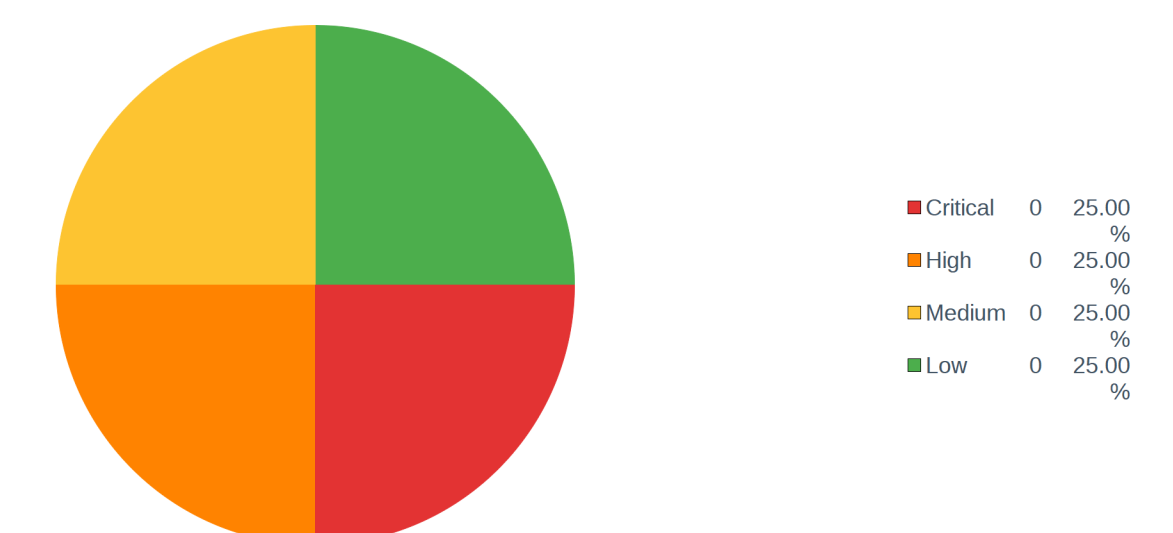

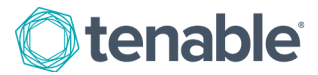

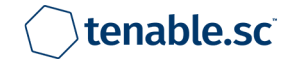

### **Compliance Summary**

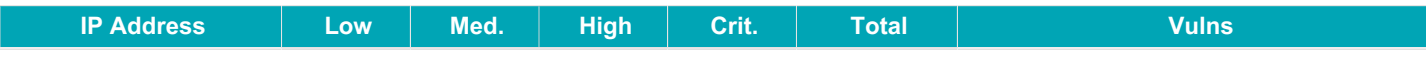

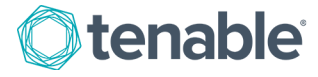

## <span id="page-6-0"></span>**Active Remediation Instructions by Host**

This chapter provides a top 20 summary of the most vulnerable hosts discovered through active scanning. Active vulnerability scanning uses Nessus to send packets to target machines, providing a snapshot of the network services and applications installed. Active scanning also determines whether vulnerabilities are present. Active scanning can perform highly accurate patch, configuration, and vulnerability audits across many systems, including Unix, Linux, Windows, network devices, and database systems.

### **Top 20 Host Summary**

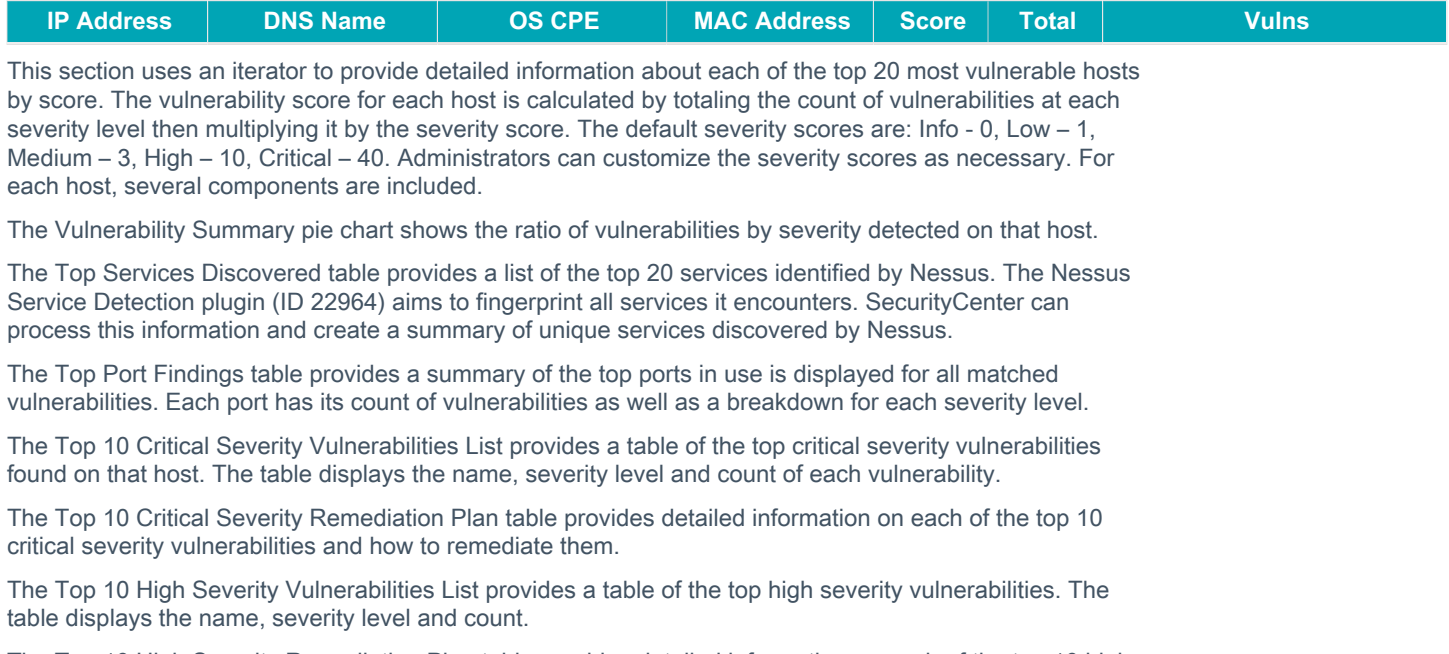

The Top 10 High Severity Remediation Plan table provides detailed information on each of the top 10 high severity vulnerabilities and how to remediate them.

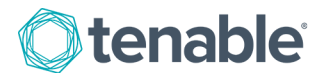

## <span id="page-7-0"></span>**Passive Remediation Instructions by Host**

This chapter provides a top 20 summary of the most vulnerable hosts discovered through passive scanning. The Passive Vulnerability Scanner (PVS) is an advanced network monitoring application designed to detect vulnerabilities on the network by listening to network communications. Through passive monitoring, PVS can reveal devices and software on the network that are not authorized, or that may indicate a network compromise.

### **Top 20 Host Summary**

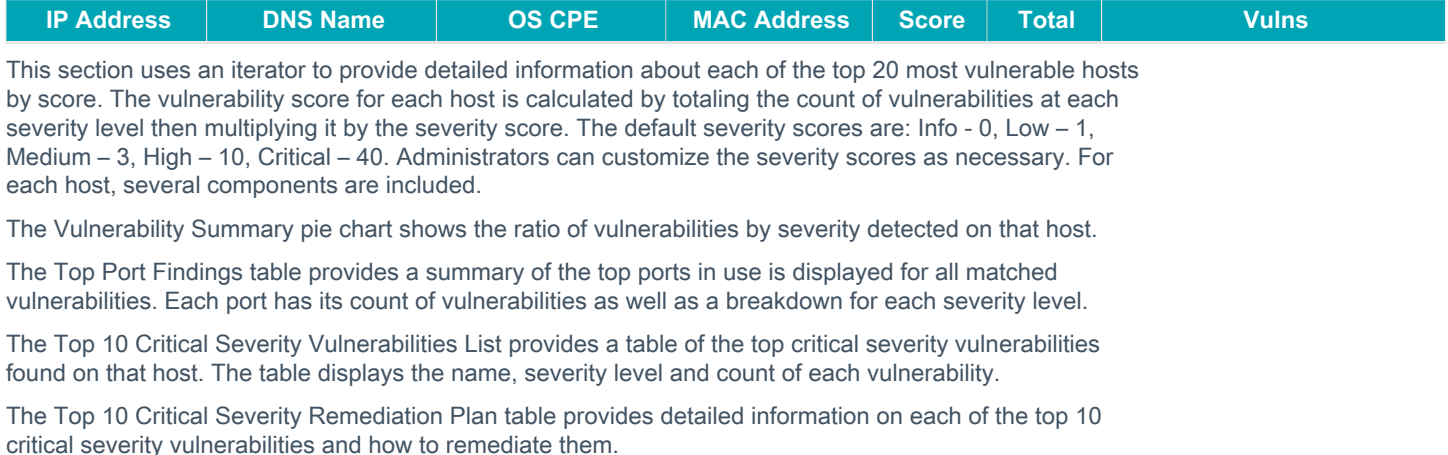

The Top 10 High Severity Vulnerabilities List provides a table of the top high severity vulnerabilities. The table displays the name, severity level and count.

The Top 10 High Severity Remediation Plan table provides detailed information on each of the top 10 high severity vulnerabilities and how to remediate them.

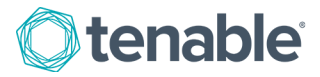

# <span id="page-8-0"></span>**Compliance Remediation Instructions by Host**

This chapter provides a top 20 summary of compliance check failures and checks that require manual verification by host, which are reported through performing scans with audit files in SecurityCenter. The compliance checks may vary in importance, depending on the environment. In this report, the checks that failed are listed as high severity and checks that require manual verification are listed as medium severity.

### **Top 20 Host Summary**

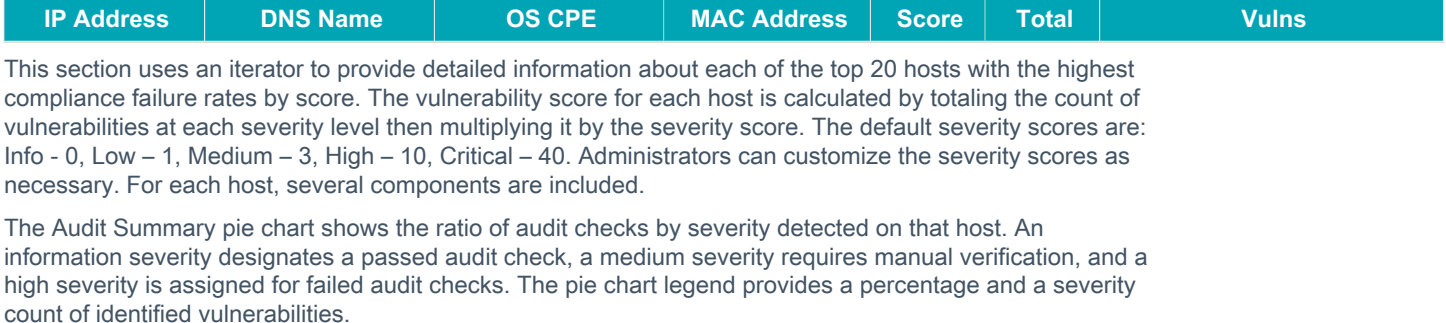

The Top 10 Failed Audit Checks List provides a table of the top high severity compliance vulnerabilities. The table displays the name, severity level and count.

The Top 10 Failed Audit Checks Remediation Plan provides detailed information on each of the top 10 failed compliance checks and how to remediate them.

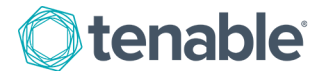